# Statistik

Ukuran lokasi

- Ukuran sebaran
- Ukuran kemiringan
- Ukuran keruncingan

#### **Ukuran-ukuran lokasi**

- $\bullet$ Rata‐rata hitung (*arithmetic mean)*
- $\bullet$ Rata‐rata hitung sederhana (*simple arithmetic mean)*
- $\bullet$ Rata‐rata hitung tertimbang (*weighted arithmetic mean)*
- $\bullet$ Median (*median)*
- $\bullet$ Modus (*mode)*
- 
- ‐‐Rata rata geometrik (*geometric mean)* Rata‐rata harmonik (*harmonic mean)*
- $\bullet$ Nilai minimum (*minimum)*
- $\bullet$ Nilai maksimum (*maximum)*
- $\bullet$ Kuartil (*quartile)*
- $\bullet$ Desil (*decile)*
- $\bullet$ Persentil (*percentile)*

### **Ukuran lokasi-kecenderungan kecenderungan memusat**

- Rata-rata hitung (aritmatis)
- Median
- Modus

### **Data tak berkelompok & data berkelompok**

- Data takberkelompok (ungrouped data) yaitu data yang disajikan secara individual
- Data berkelompok (grouped data) yaitu datayang disajikan dalam bentuk tabel frekuensi

#### **Rata-rata Hitung**

Untuk data tak berkelompok:

$$
\overline{X} = \frac{\sum_{i=1}^{n} x_i}{n}
$$

Untuk data berkelompok:

$$
\overline{X} = \frac{\sum_{i=1}^{k} f_i x_i}{\sum_{i=1}^{k} f_i}
$$

#### **Contoh perhitungan rata-rata hitung untuk data tak berkelompok**

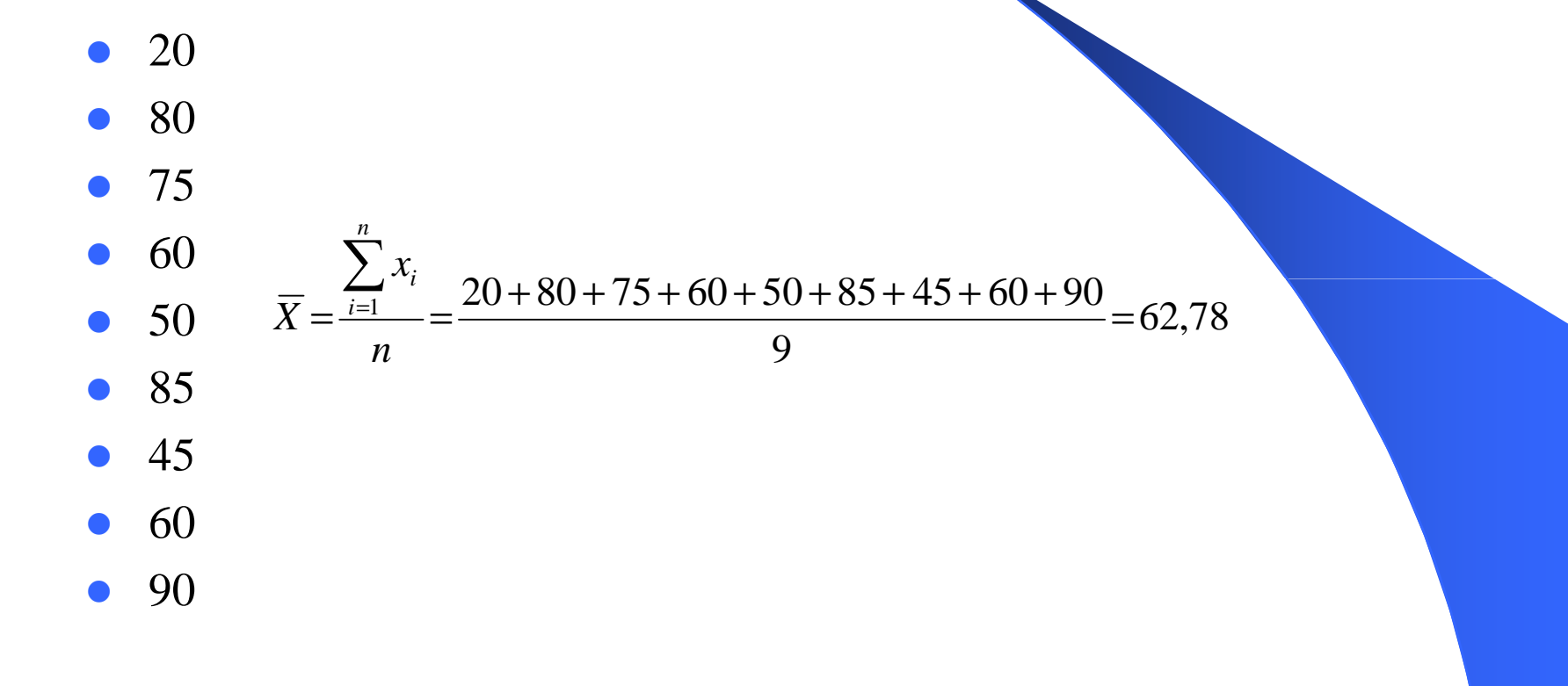

### **Contoh perhitungan rata-rata hitung data berkelompok**

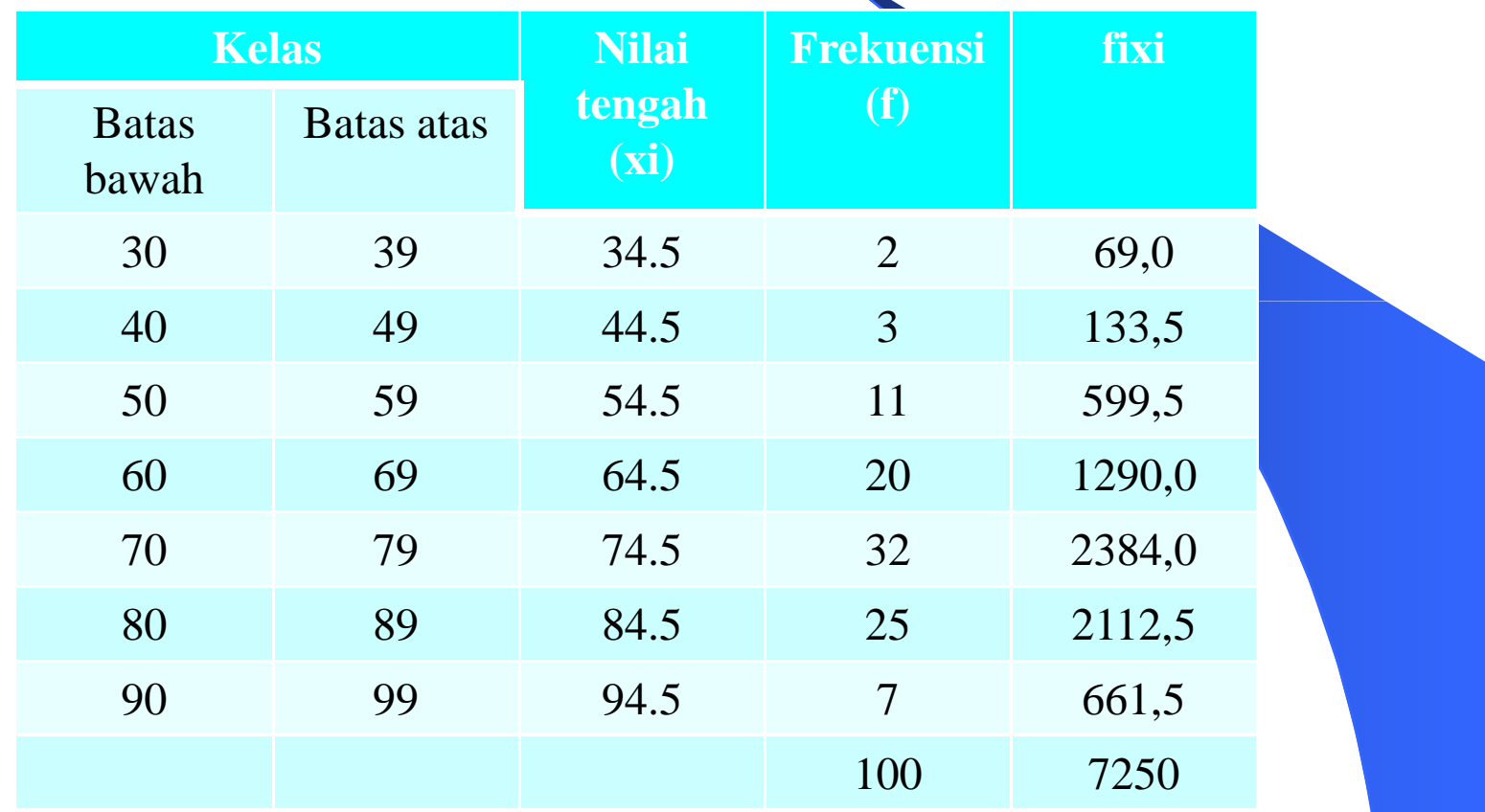

**Rata-rata hitung = 72,5**

#### **Median –Data takberkelompok**

- $\bullet$  Data takberkelompok (diurutkan dari terkecil ke terbesar, *<sup>k</sup> = urutan ke)*
- $\bullet$ Jumlah data ganjil

$$
k = \frac{n-1}{2}
$$
 Median = X<sub>k+1</sub>

Jumlah data genap

$$
k = \frac{n}{2}
$$
  
Median =  $\frac{1}{2}(X_{k+}X_{k+1})$ 

### **Contoh perhitungan Median untuk data takberkelompok (data ganjil)**

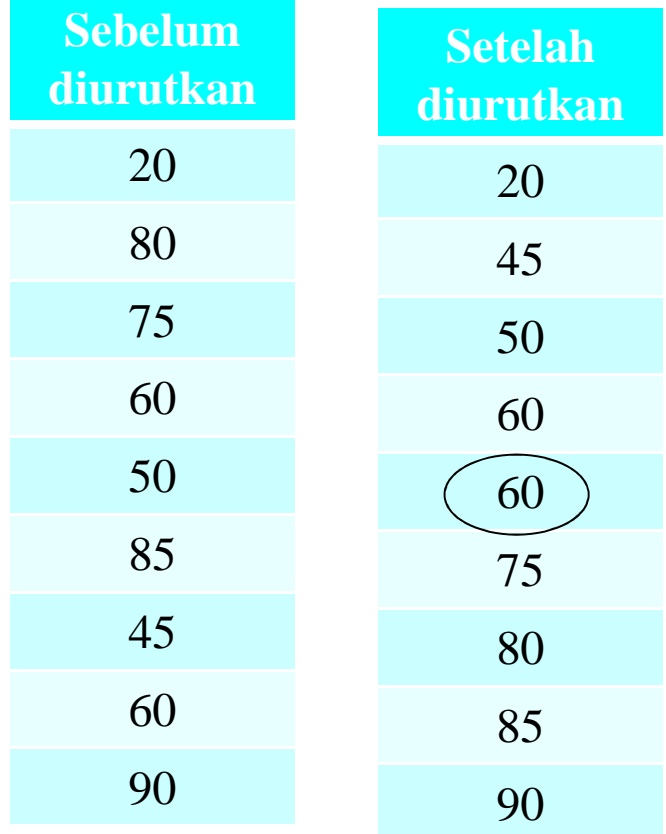

**Median = X5 = 60**

### **Contoh perhitungan Median untuk data takberkelompok (data genap)**

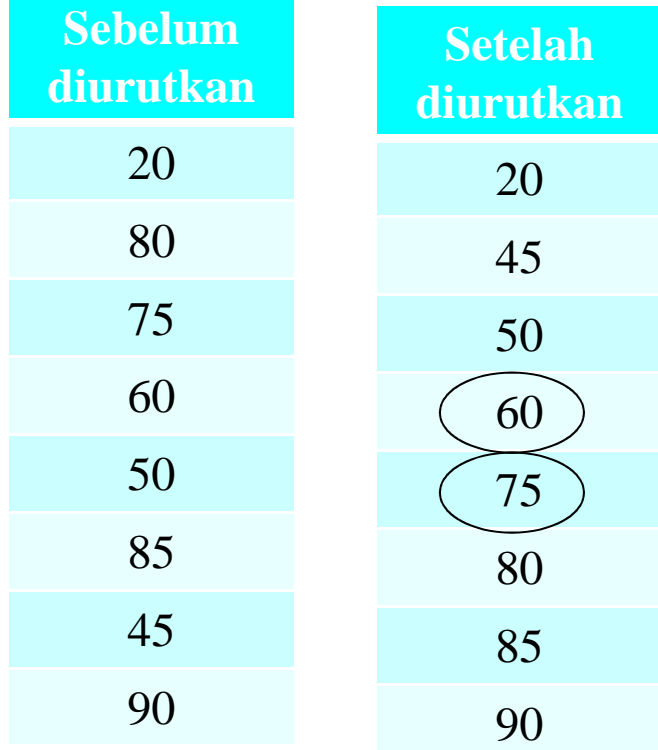

 $Median = \frac{1}{2}(X_4 + X_5)$ 

**Median = ½(60 + 75) = 67,5**

### **Median Data Berkelompok**

 $\bullet$ Data berkelompok:

$$
Me=L_0+c\left\{\frac{\frac{n}{2}-F_m}{f_m}\right\}
$$

- *L0 = nilai batas bawah dari kelas yang memuat median*
- *c = lebar kelas antara nilai batas bawah dan nilai batas atas* darikelas yang memua<sup>t</sup> median
- *n = banyaknya observasi (= total frekuensi)*
- *F* = jumlah frekuensi dari semua kelas di bawah kelas yang memua<sup>t</sup> median
- *f = frekuensi dari kelas yang memua<sup>t</sup> median*

#### **Contoh perhitungan median untuk data berkelompok**

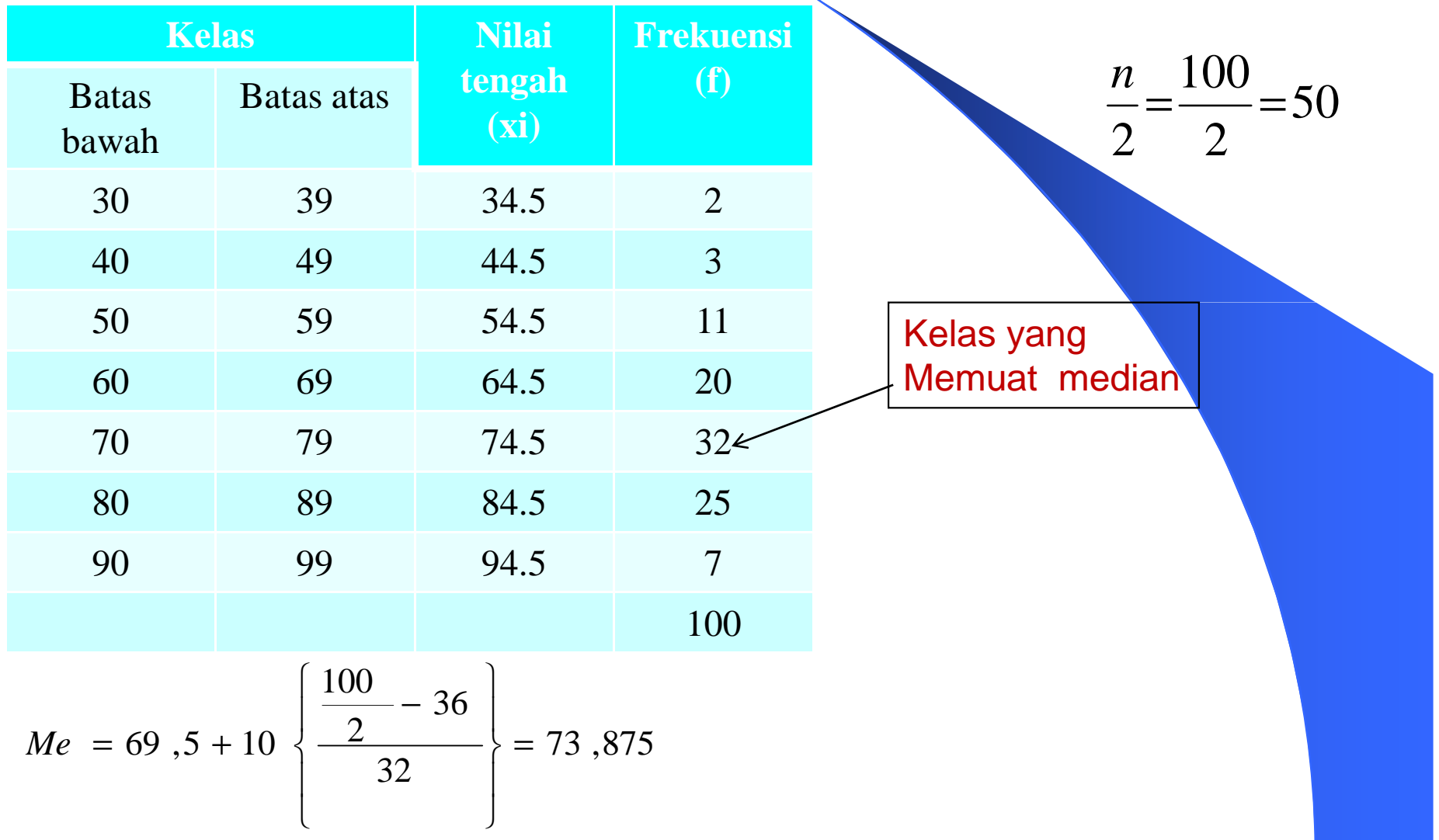

### **Modus**

 $\bullet$ Data tak berkelompok:

Modus = Nilai dengan frekuensi terbanyak

 $\bullet$ Data berkelompok:

$$
M_o = L_0 + c \left\{ \frac{f_1}{f_1 + f_2} \right\}
$$

*L0 = nilai batas bawah dari kelas yang memuat modus*

- *c = lebar kelas antara nilai batas bawah dan nilai batas atas* darikelas yang memua<sup>t</sup> modus
- *f1* = selisih frekuensi kelas yang memua<sup>t</sup> modus dengan frekuensi kelas sebelumnya
- *f2* = selisih frekuensi kelas yang memua<sup>t</sup> modus dengan frekuensi kelas sesudahnya

#### **Contoh Perhitungan Modus Data Takberkelompok**

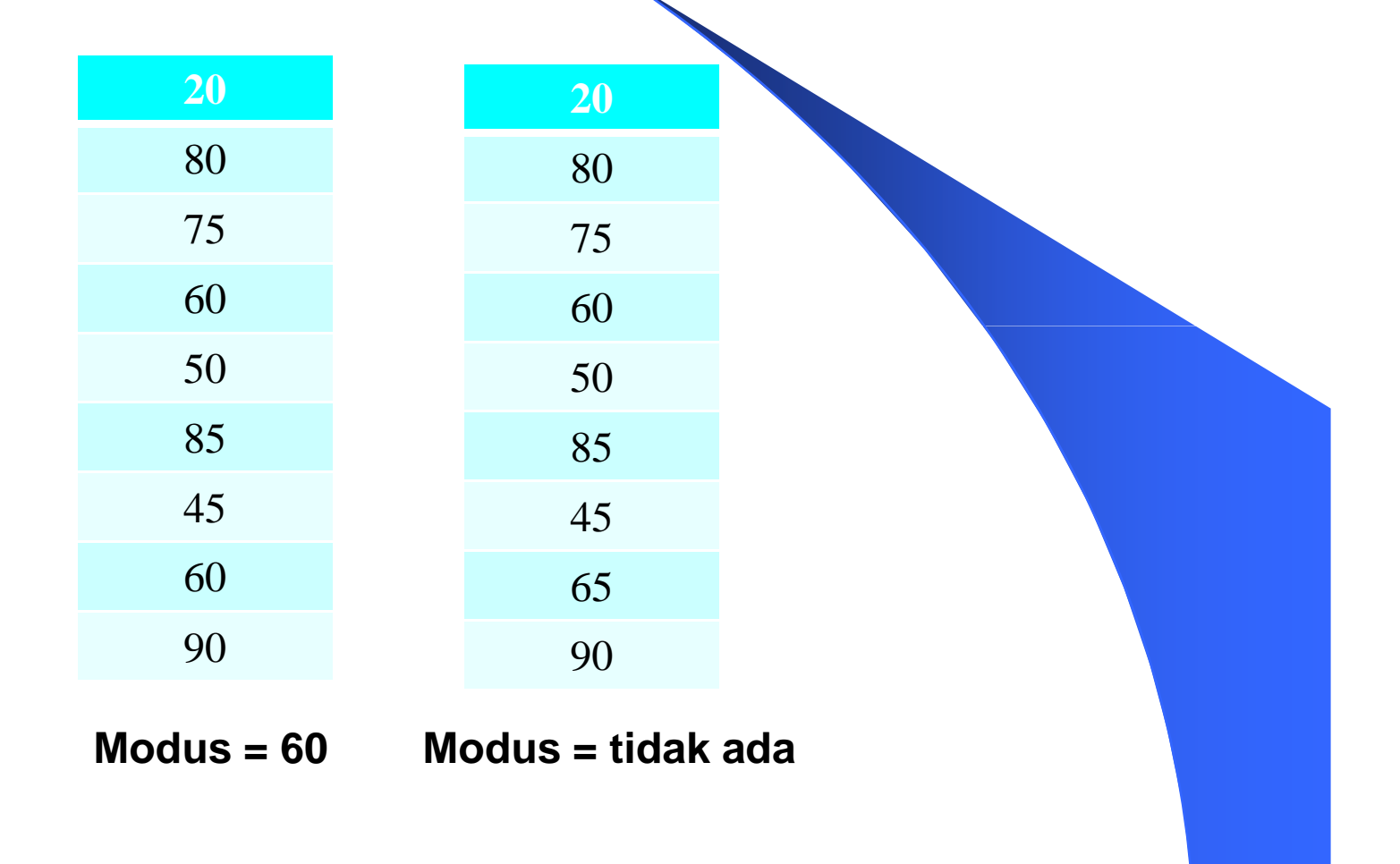

#### **Contoh Perhitungan Modus Data Berkelompok**

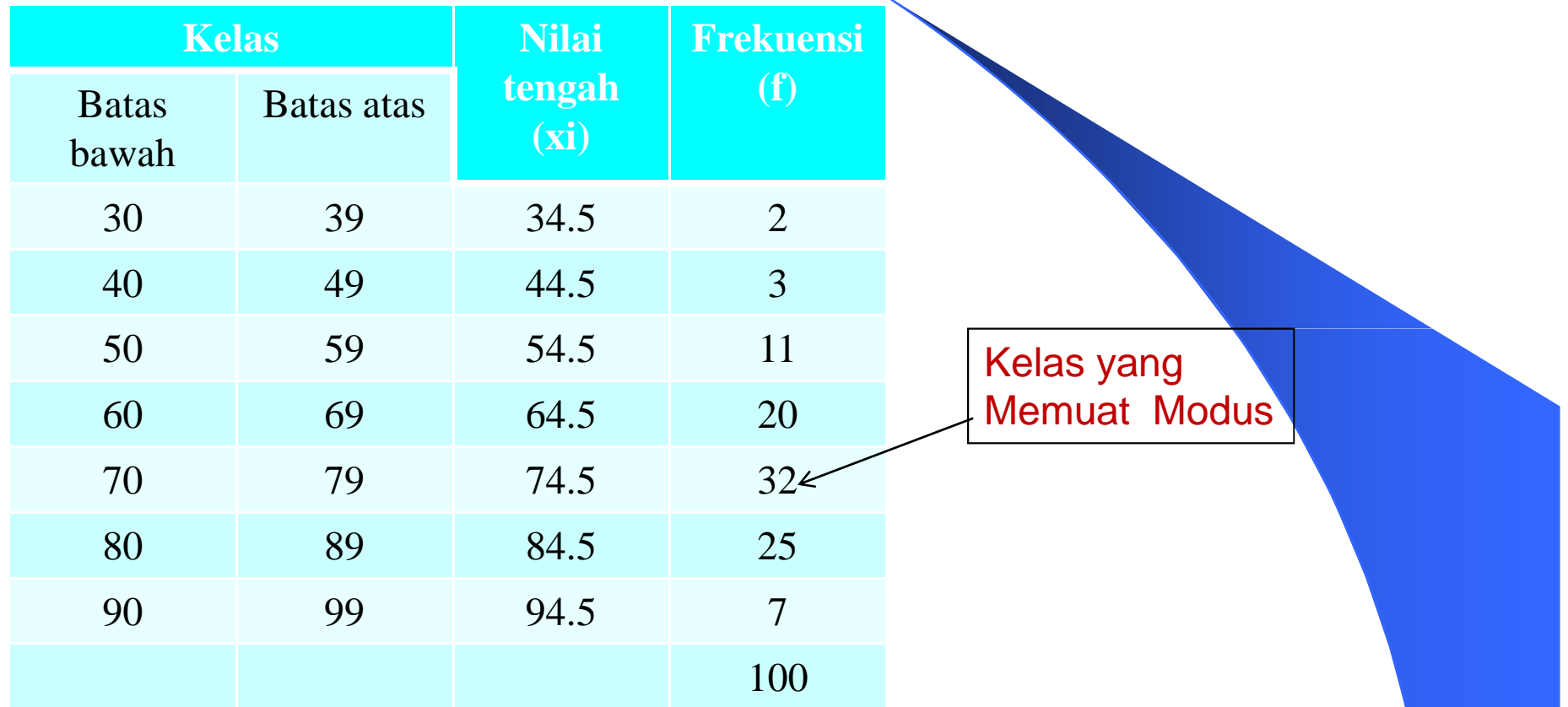

$$
Me = 69, 5 + 10 \left\{ \frac{12}{12 + 7} \right\} = 75,82
$$

#### **Rata-rata Geometris & Rata-rata Harmonis**

 $\bullet$ Rata-rata geometris

$$
G = \left(\prod_{i=1}^n X_i\right)^{\frac{1}{n}}
$$

 $\bullet$ Rata-rata Harmonis

$$
H = \frac{n}{\sum_{i=1}^{n} \frac{1}{X_i}}
$$

### **Contoh Perhitungan Rata-rata Geometris & Harmonis**

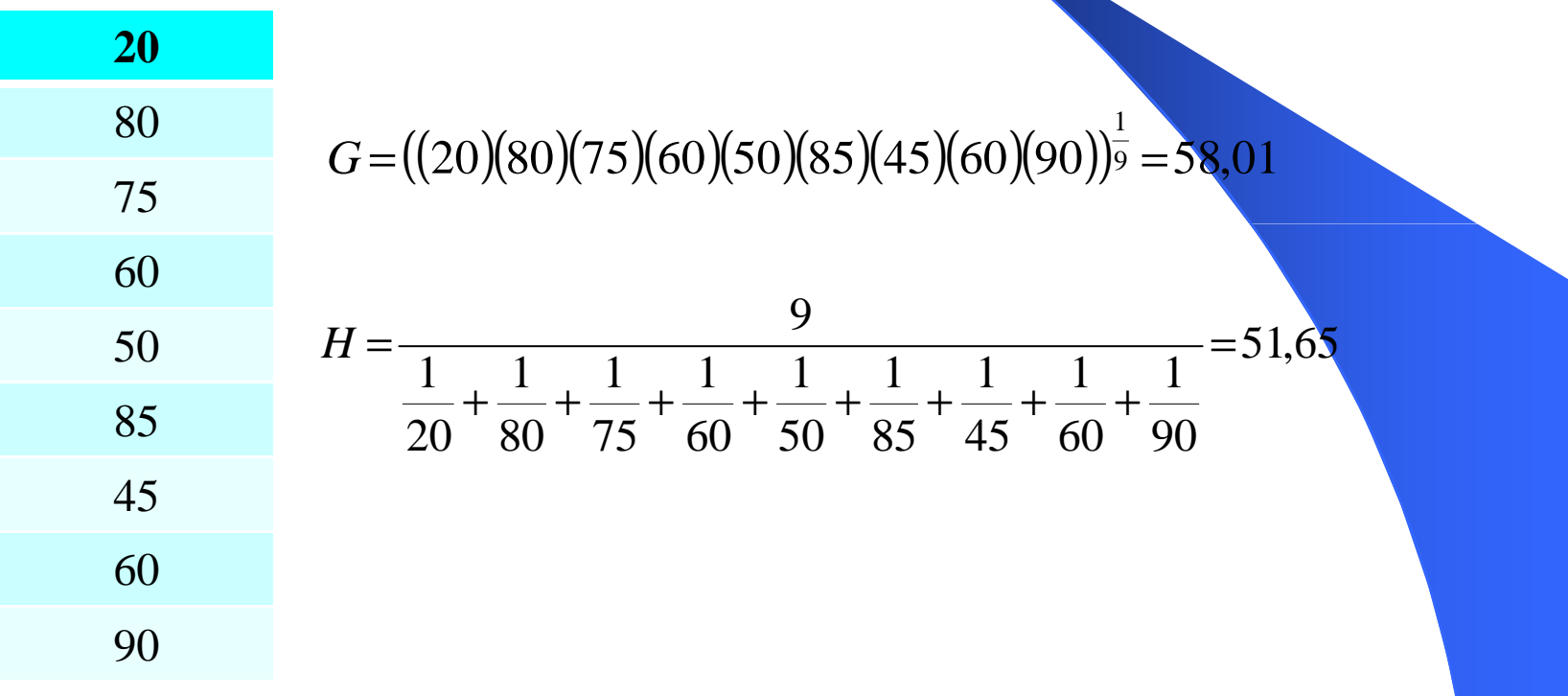

# **Kuartil**

 $\bullet$ Data Takberkelompok

$$
Q_i = data \, ke \, \frac{i(n+1)}{4}; i = 1, 2, 3
$$

 $\bullet$ Data Berkelompok

$$
Q_i = L_o + c \left\{ \frac{(i)(n)}{4} - F \right\}; i = 1, 2, 3
$$

- *L0= nilai batas bawah dari kelas yang memuat kuartil ke*‐*<sup>i</sup>*
- *c = lebar kelas antara nilai batas bawah dan nilai batas atas* dari kelas yang memuat kuartil ke‐*i*
- *n = banyaknya observasi (= total frekuensi)*
- *F* = jumlah frekuensi dari semua kelas di bawah kelas yang memuat kuartil ke‐*i*
- *f = frekuensi dari kelas yang memuat kuartil ke*‐*I*

## **Desil**

 $\bullet$ Data Takberkelompok

$$
D_i = data \, ke \, \frac{i(n+1)}{10}; i = 1, 2, \dots, 9
$$

 $\bullet$ Data Berkelompok

$$
D_{i} = L_{o} + c \left\{ \frac{(i)(n)}{10} - F \right\}; i = 1, 2, ..., 9
$$

- *L0= nilai batas bawah dari kelas yang memuat desil ke*‐*<sup>i</sup>*
- *c = lebar kelas antara nilai batas bawah dan nilai batas atas* dari kelas yang memuat desil ke‐*i*
- *n = banyaknya observasi (= total frekuensi)*
- *F* = jumlah frekuensi dari semua kelas di bawah kelas yang memuat desil ke‐*i*
- *f = frekuensi dari kelas yang memuat desil ke*‐*I*

### **Persentil**

 $\bullet$ Data Takberkelompok

$$
P_i = data \, ke \, \frac{i(n+1)}{100}; i = 1, 2, \dots, 99
$$

 $\bullet$ Data Berkelompok

$$
P_i = L_o + c \left\{ \frac{(i)(n)}{100} - F \right\}; \ i = 1, 2, ..., 99
$$

 $L_0$  *= nilai batas bawah dari kelas yang memuat persentil ke*‐*<sup>i</sup> c = lebar kelas antara nilai batas bawah dan nilai batas atas* dari kelas yang memuat *persentil* ke‐*<sup>i</sup> n = banyaknya observasi (= total frekuensi)F* = jumlah frekuensi dari semua kelas di bawah kelas yang memuat *persentil* ke‐*if = frekuensi dari kelas yang memuat persentil ke*‐*<sup>I</sup>*